## Per Diem Travel Allowance Guide

## **DATE OF LAST UPDATE LAST UPDATED BY**

Jan 8, 2024 **Bethany Rapp** 

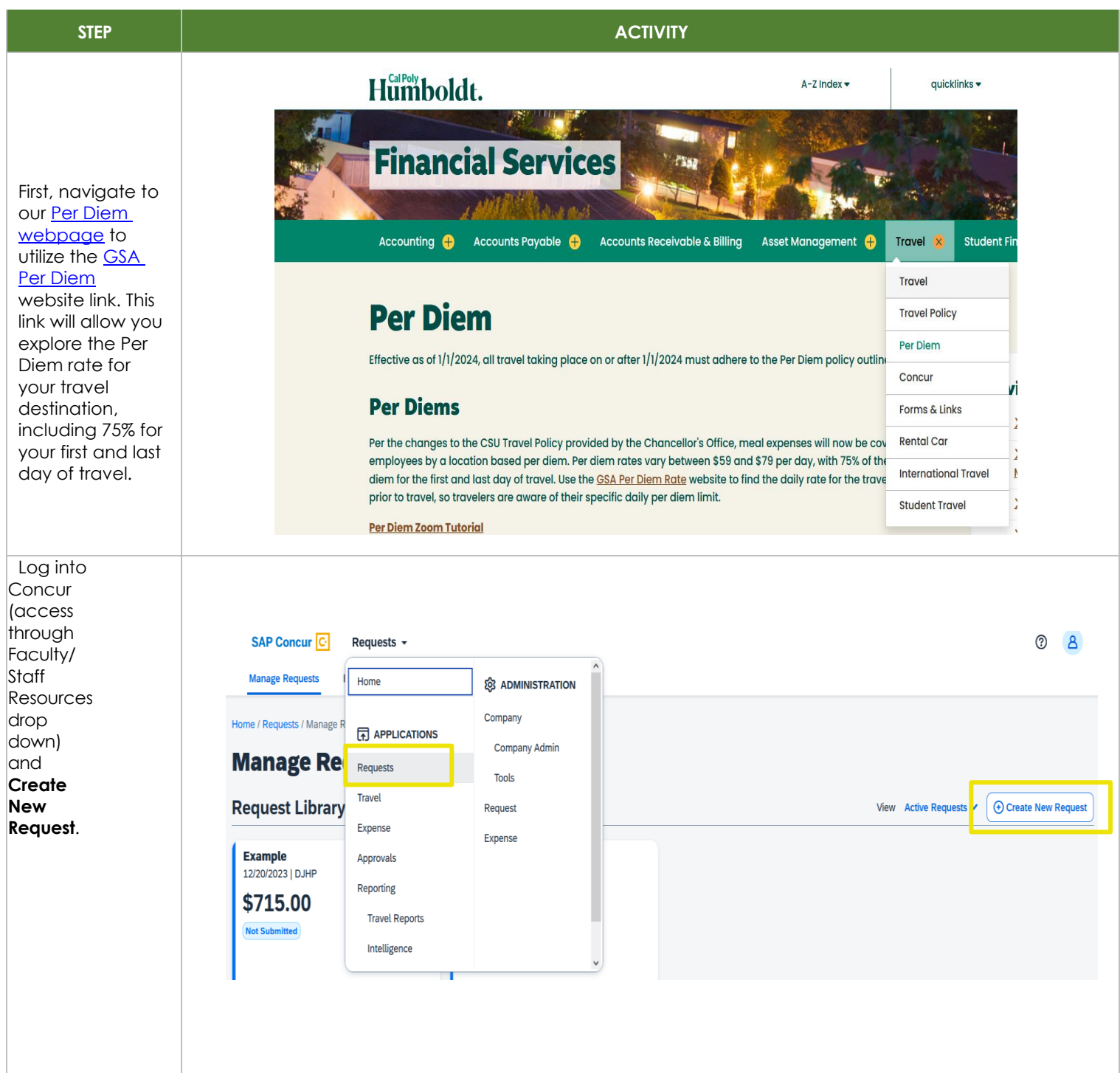

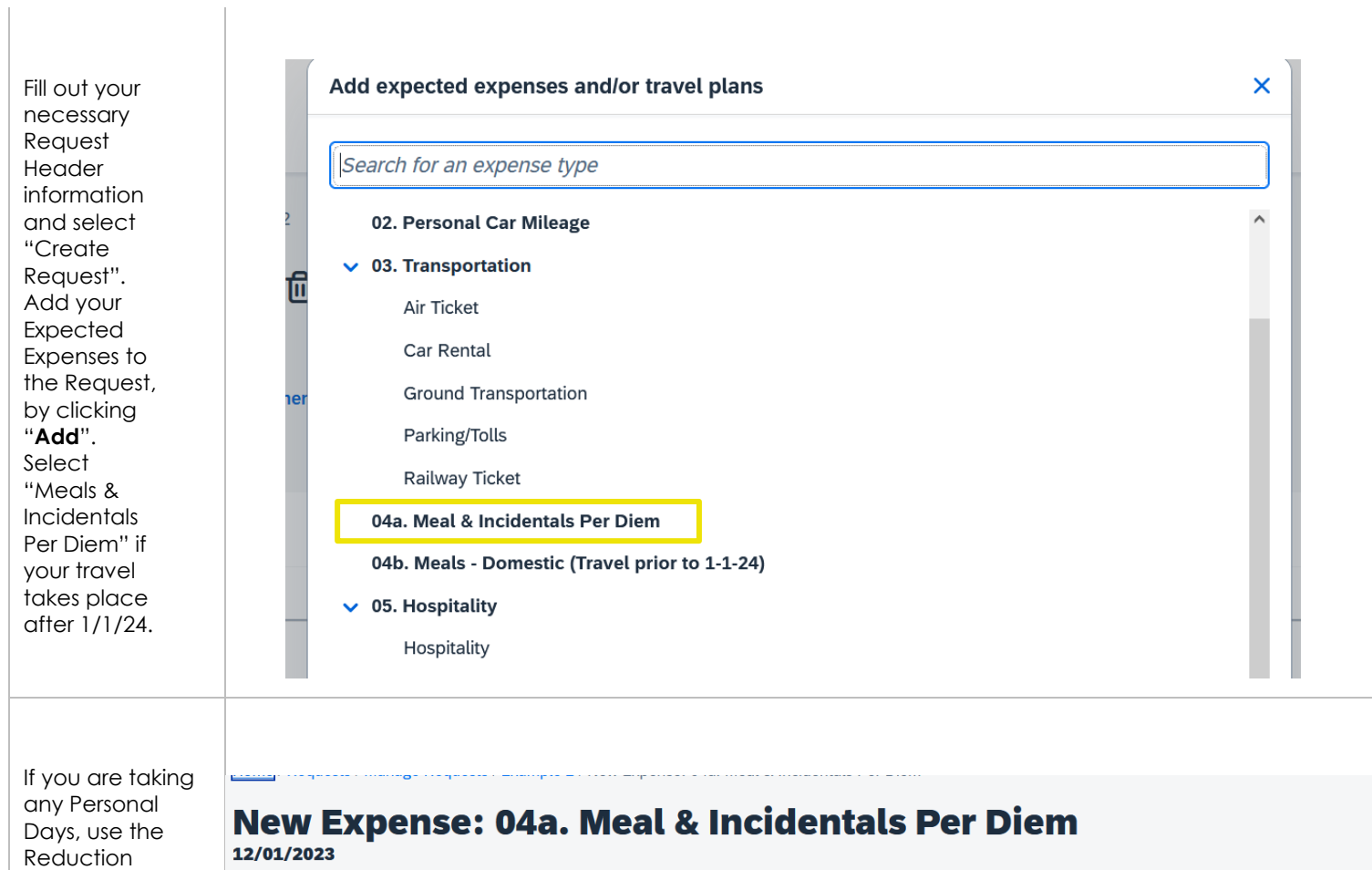

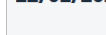

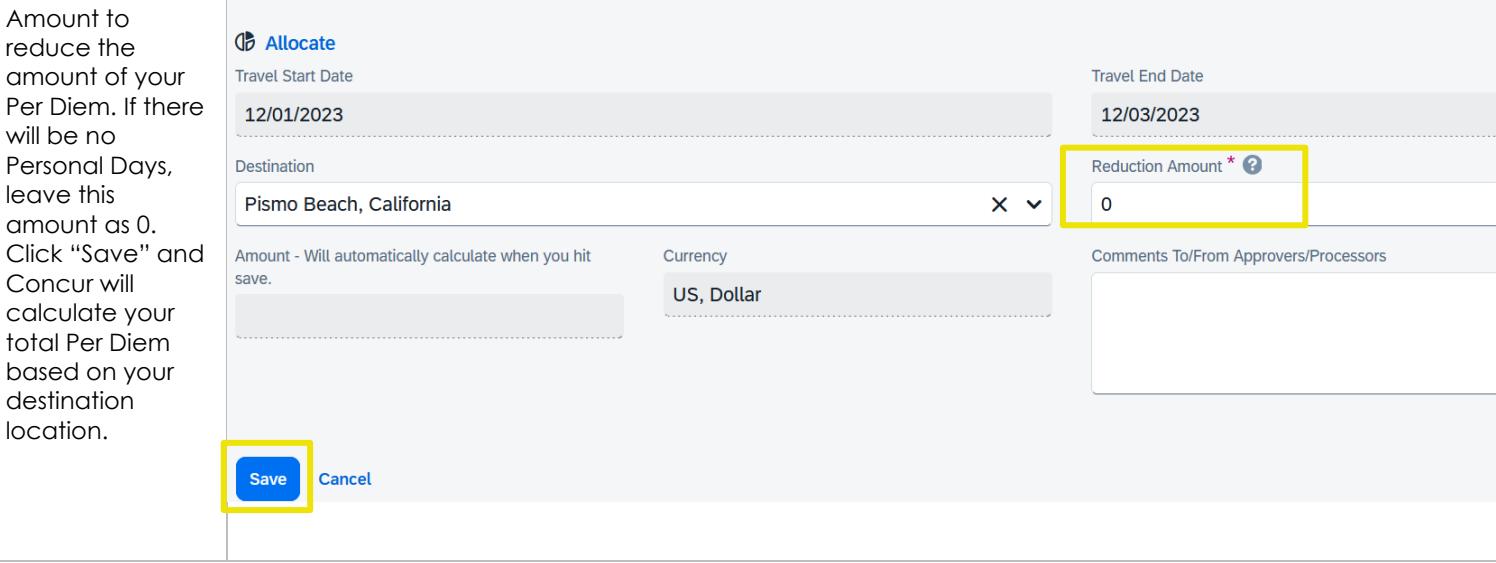

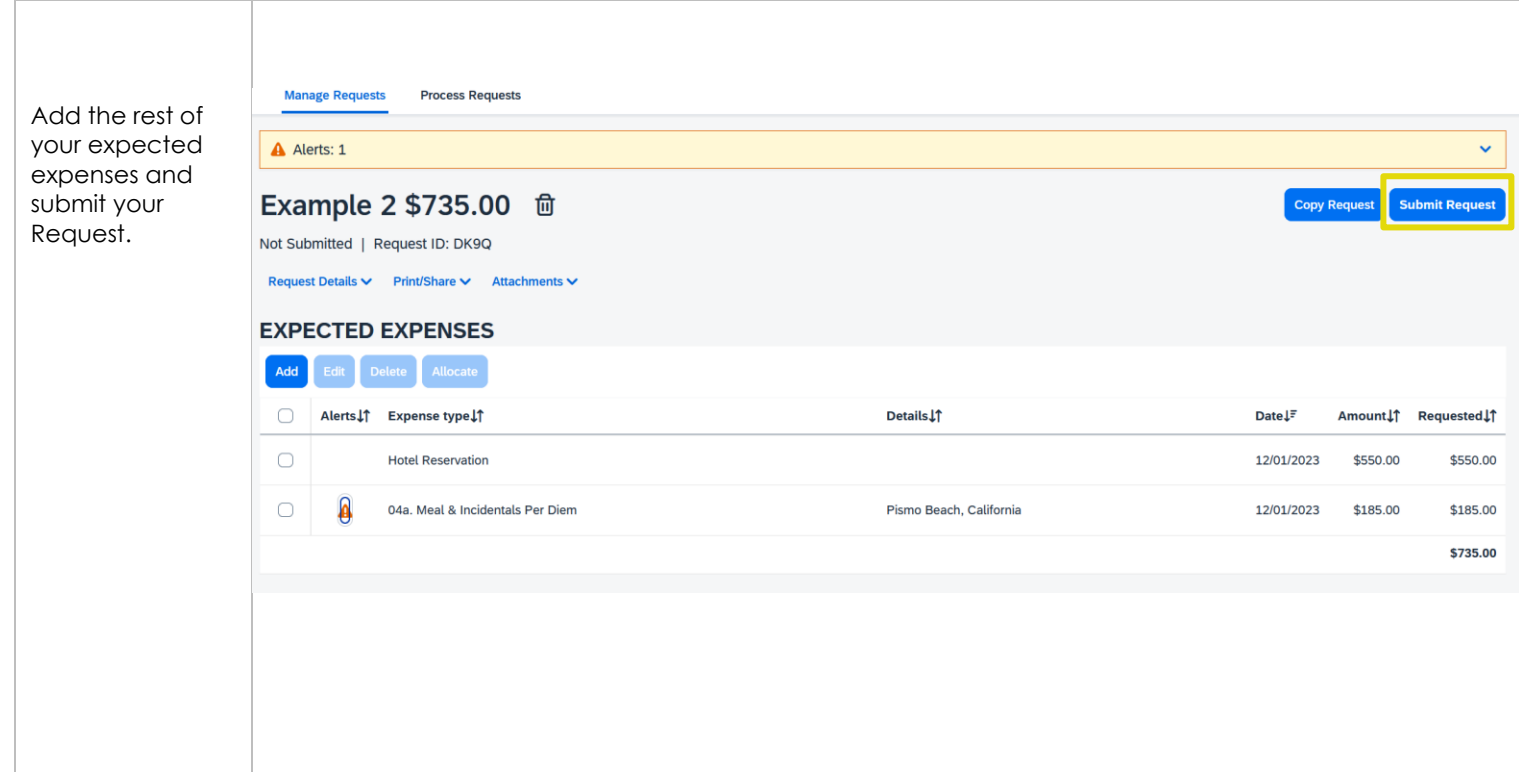

## Creating An Expense Report

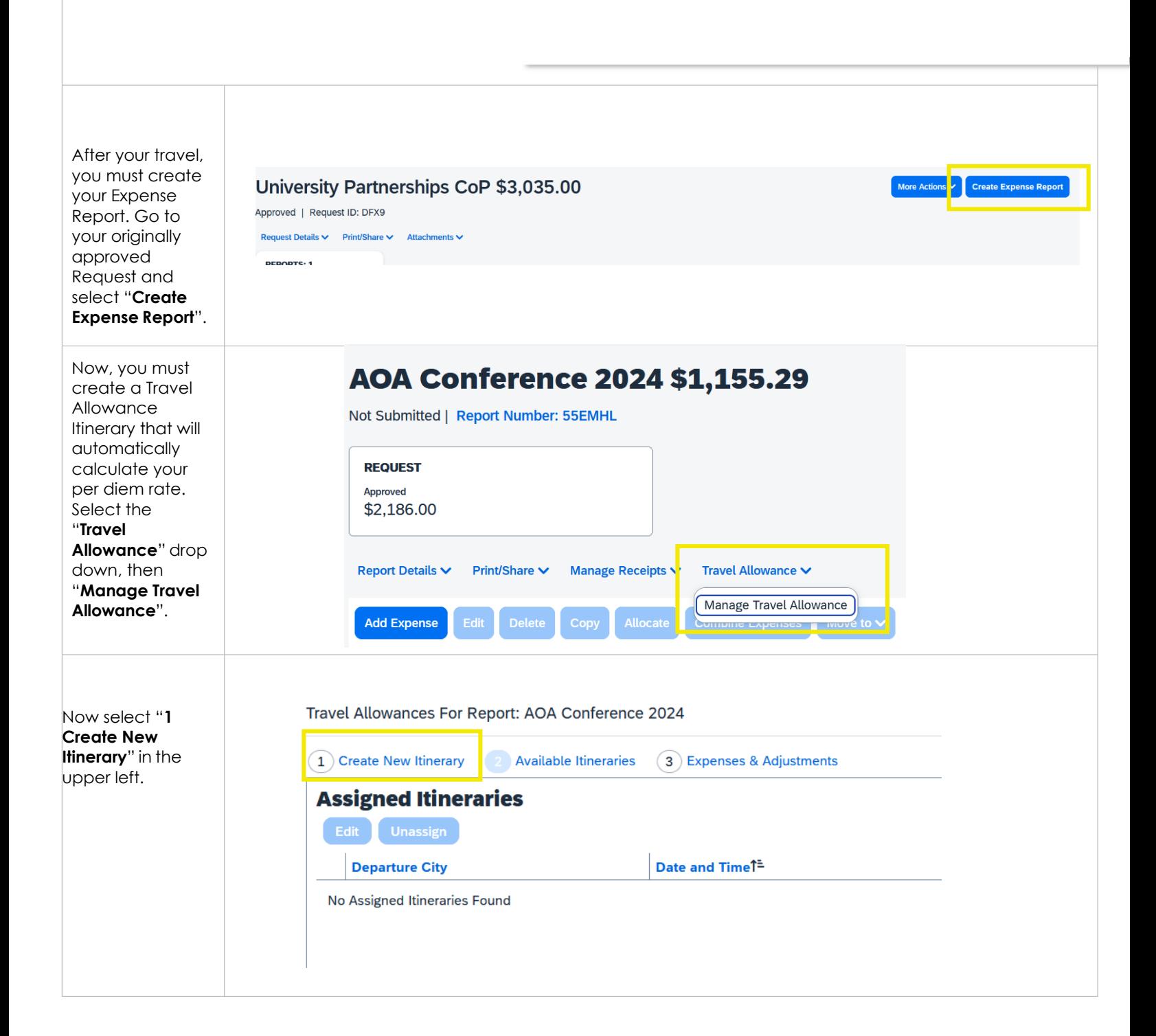

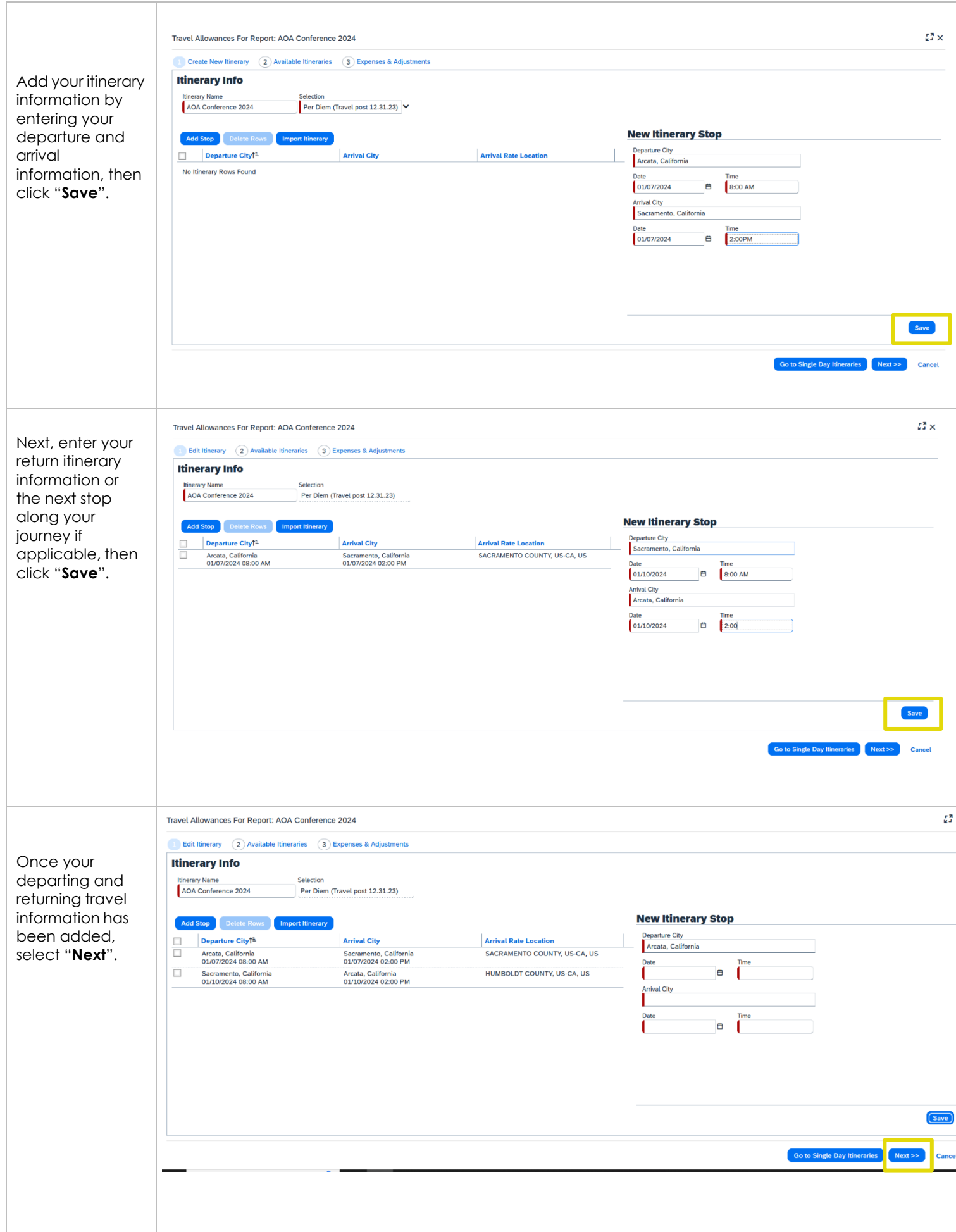

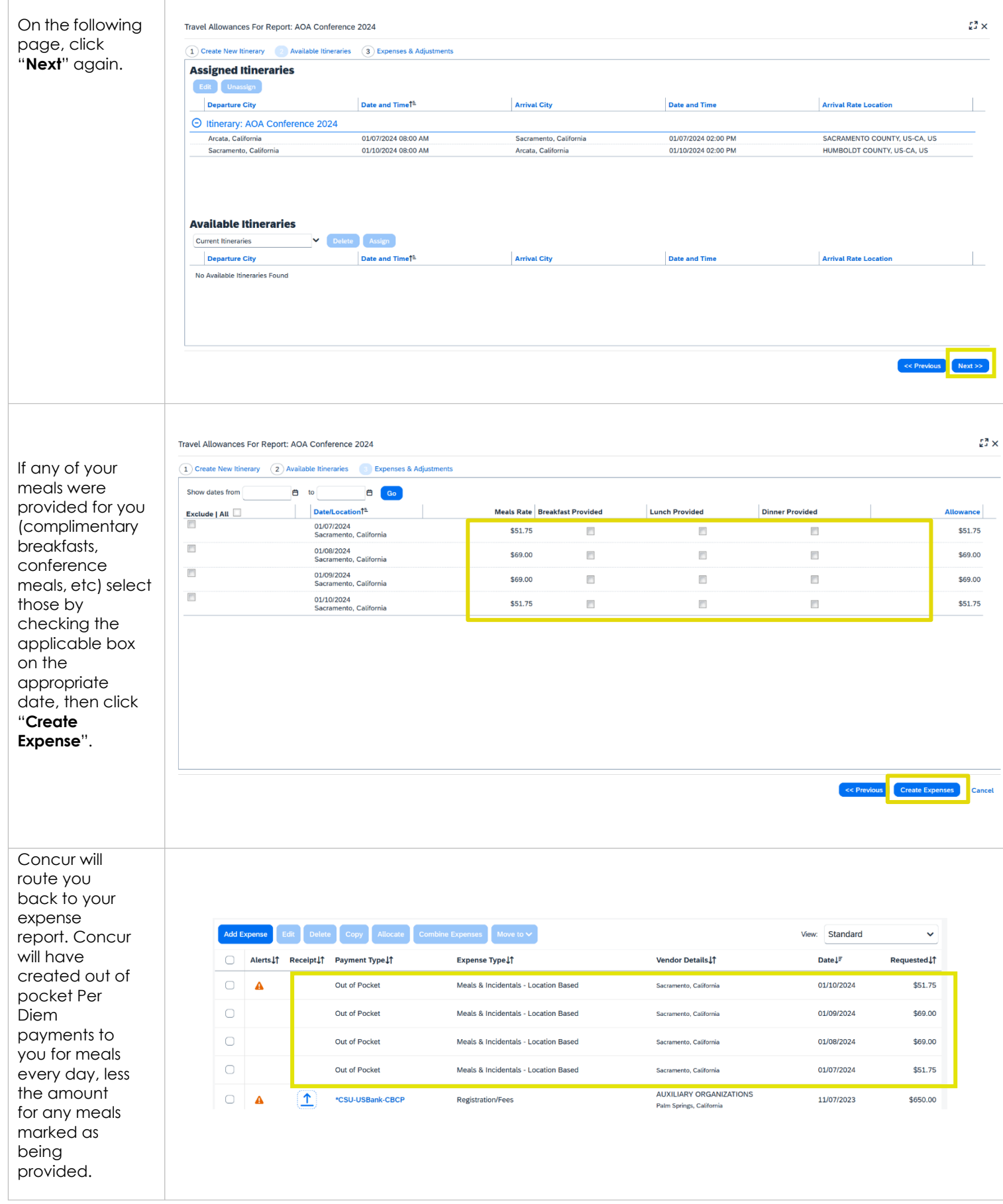

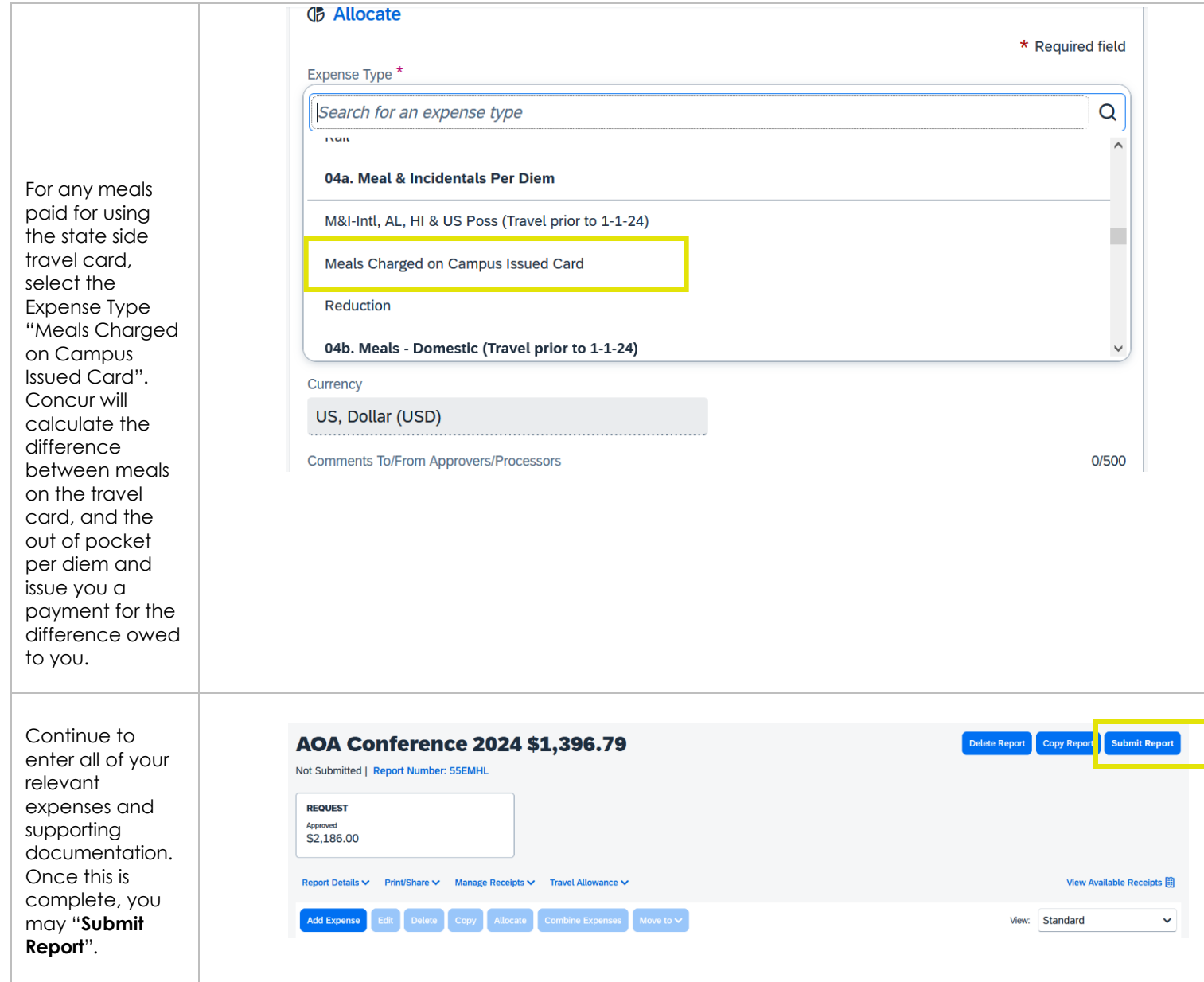